**9.3.2**

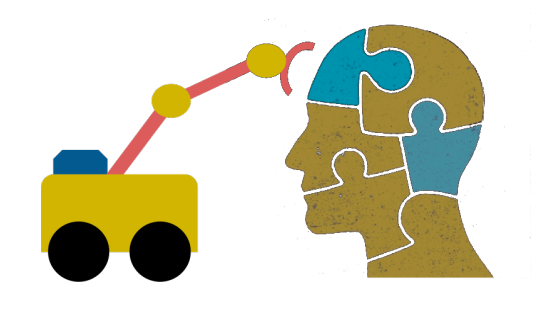

# **First-Order Logic (FOL) part 2**

### **Overview**

- •We'll first give some examples of how to translate between FOL and English
- •Then look at modelling family relations in FOL
- •And finally touch on a few other topics

### **Translating English to FOL**

#### **Every gardener likes the sun**

 $\forall x$  gardener(x)  $\rightarrow$  likes(x, Sun)

#### **All purple mushrooms are poisonous**

 $\forall x$  (mushroom(x)  $\land$  purple(x))  $\rightarrow$  poisonous(x)

**No purple mushroom is poisonous** (two ways)  $\neg \exists x$  purple(x)  $\land$  mushroom(x)  $\land$  poisonous(x)

 $\forall x$  (mushroom(x)  $\land$  purple(x))  $\rightarrow$   $\neg$  poisonous(x)

### **English to FOL: Counting**

 $Use = predicate to identify different individual$ 

#### •**There are at least two purpl[e mushroo](https://en.wikipedia.org/wiki/Pok%C3%A9mon)ms**  $\exists x \exists y$  mushroom(x)  $\land$  purple(x)  $\land$  mushroom(y)  $\land$ purple(y)  $\wedge \neg(x=y)$

#### • **There are exactly two purple mushrooms**  $\exists x \exists y$  mushroom(x)  $\land$  purple(x)  $\land$  mushroom(y)  $\land$ purple(y)  $\wedge \neg(x=y)$   $\wedge$  $\forall z$  (mushroom(z)  $\land$  purple(z))  $\rightarrow$  ((x=z)  $\lor$  (y=z))

Saying there are 802 different Pokemon is ha Direct use of FOL is not for everything!

#### **Translating English to FOL**

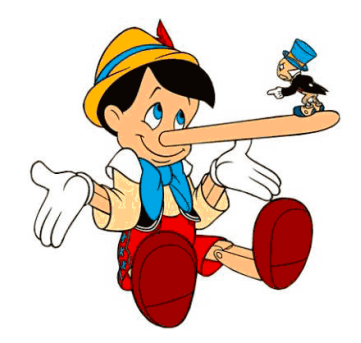

**What do these mean?**

•**You can fool** *some of* **the people** *all of* **the time**

•**You can fool** *all of* **the people** *some of* **the time**

### **Translating English to FOL**

#### **What do these mean?**

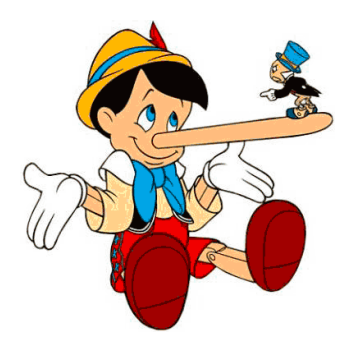

Both English statements are ambiguous

#### •**You can fool** *some of* **the people** *all of* **the time**

There is a nonempty subset of people so easily fooled that you can fool that subset every time\* For any given time, there is a non-empty subset at

that time that you can fool

#### •**You can fool** *all of* **the people** *some of* **the time**

There are one or more times when it's possible to fool everyone\*

Each individual can be fooled at some point in time

\* Most common interpretation, I think

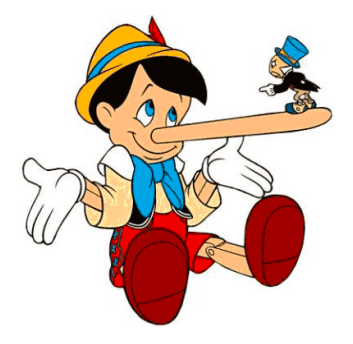

#### **Some terms we will need**

• **person(x):** True iff x is a person

- •**time(t):** True iff t is a point in time
- •**canFool(x, t):** True iff x can be fooled at time t

Note: *iff* = *if and only if* = 
$$
\leftrightarrow
$$

### **Translating English to FOL**

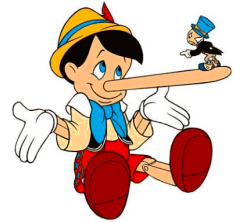

#### **You can fool** *some of* **the people** *all of* **the time**

- There is a nonempty group of people so easily fooled that you can fool that group every time\*
- ≡ There's (at least) one person you can fool every time
- $\exists x \,\forall t$  person(x)  $\land$  time(t)  $\rightarrow$  canFool(x, t)
- For any given time, there is a non-empty group at that time that you can fool
- ≡ For every time, there's a person at that time that you can fool
- $\forall t \exists x \text{ person}(x) \land \text{time}(t) \rightarrow \text{canFool}(x, t)$

\* Most common interpretation, I think

### **Translating English to FOL**

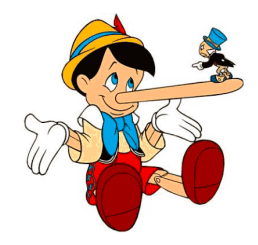

#### **You can fool** *all of* **the people** *some of* **the time**

There's at least one time when you can fool everyone\*  $\exists t \,\forall x \, \text{time}(t) \land \text{person}(x) \rightarrow \text{canFool}(x, t)$ 

Everybody can be fooled at some point in time  $\forall x \exists t$  person(x)  $\wedge$  time(t)  $\rightarrow$  canFool(x, t)

\* Most common interpretation, I think

### **Representation Design**

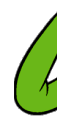

- M[any opt](https://en.wikipedia.org/wiki/Semantic_triple)ions for represen[ting even a simple](https://en.wikipedia.org/wiki/Knowledge_Graph) fa e.g., something's color as red, green or blue, e.
	- green(kermit)
	- color(kermit, green)
	- hasProperty(kermit, color, green)
- Choice can influence how easy it is to use
- Last option of representing properties & relation as triples used by modern knowledge graphs
	- Easy to ask: What color is Kermit? What are Kermit' properties?, What green things are there? Tell me everything you know, …

### **Simple genealogy KB in FOL**

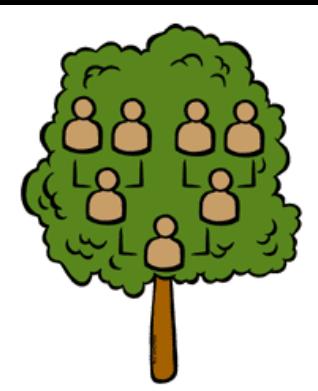

#### **Design a knowledge base using FOL that**

- •Has facts of immediate family relations, e.g., spouses, parents, etc.
- •Defines more complex relations (ancestors, relatives)
- •Detect conflicts, e.g., you are your own parent
- •Infers relations, e.g., grandparent from parent
- •Answers queries about relationships between people

### **How do we approach this?**

- •Design an initial ontology of types, e.g. – person, animal, man, woman, …
- Types form a taxonomy or lattice\*, e.g.  $-person(X) \leq p random(X) \vee woman(Y)$  $-$ [man\(X](https://en.wikipedia.org/wiki/Lattice_(order))) <=> person(X)  $\land$  male(X) –woman(X) <=> person(X) ∧ female(X)  $-$  female(X) <=>  $\sim$  male(X) female  $\leftarrow$  mal

an

woman

Mt

- •Make assertions about individuals, e.g. –man(Djt)
	- –woman(Mt)

\* In a lattice, objects can have multiple immediate types

#### **Extend with relations and constraints**

- Simple two argument relations, e.g.
	- spouse, has\_child, has\_parent
- Add general constraints to relations, e.g.

 $-$  spouse(X,Y) =>  $\sim$  (X = Y)

- $-$  spouse(X,Y) => person(X)  $\land$  person(Y)
- $-$  spouse(X,Y) => (man(X)  $\land$  woman(Y))  $\lor$ (woman(X)  $\wedge$  man(Y))<sup>\*</sup>
- Add FOL sentences for inference, e.g.  $-$  spouse(X,Y)  $\Leftrightarrow$  spouse(Y,X)
- •Add instance data
	- e.g., spouse(Djt, Mt)

\* Note this constraint is a traditional one than no longer holds

### **Example: A simple genealogy KB in FOL**

#### **Predicates:**

- $-parent(x, y)$ , child(x, y), father(x, y), daughter(x, y), etc.
- $-$  spouse(x, y), husband(x, y), wife(x,y)
- $-$  ancestor(x, y), descendant(x, y)
- $-male(x)$ , female(y)
- $-$  relative(x, y)

#### **Facts:**

- husband(Joe, Mary), son(Fred, Joe)
- spouse(John, Nancy), male(John), son(Mark, Nancy)
- father(Jack, Nancy), daughter(Linda, Jack)
- daughter(Liz, Linda)
- etc.

#### **Example Axioms**

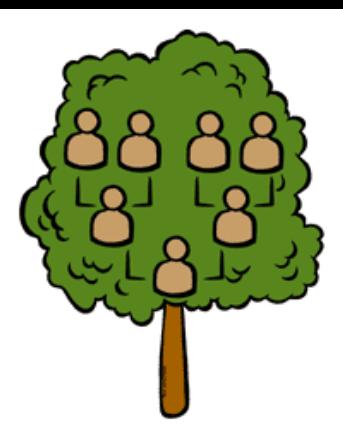

- $(\forall x,y)$  parent(x, y)  $\Leftrightarrow$  child (y, x)
- $(\forall x,y)$  father(x, y)  $\leftrightarrow$  parent(x, y)  $\land$  male(x)  $(\forall x,y)$  mother(x, y)  $\leftrightarrow$  parent(x, y)  $\wedge$  female(x)
- $(\forall x,y)$  daughter(x, y)  $\leftrightarrow$  child(x, y)  $\land$  female(x)  $(\forall x,y)$  son(x, y)  $\leftrightarrow$  child(x, y)  $\land$  male(x)
- $(\forall x,y)$  husband(x, y)  $\leftrightarrow$  spouse(x, y)  $\land$  male(x)  $(\forall x,y)$  spouse(x, y)  $\leftrightarrow$  spouse(y, x)

### **Axioms, definitions and theorems**

- **Axioms**: facts and rules that capture (important) facts & concepts in a domain; used to prove **theorems**
- Mathematicians dislike unnecessary (dependent) axioms, i.e., ones that can be derived from others
- Dependent axioms can make reasoning faster, however
- Choosing a good set of axioms is a design problem
- A **definition** of a predicate is of the form " $p(X) \leftrightarrow ...$ " and can be decomposed into two parts
	- **Necessary** description: " $p(x) \rightarrow ...$ "
	- $-$  **Sufficient** description "p(x)  $\leftarrow$  ..."
	- Some concepts have definitions (e.g., triangle) and some don't (e.g., person)

#### **More on definitions**

Example: define father(x, y) by parent(x, y) & male(x)

• **parent(x, y)** is a necessary (but not sufficient) description of father(x, y)

father(x, y)  $\rightarrow$  parent(x, y)

• **parent(x, y) ^ male(x) ^ age(x, 35)** is a sufficient (but not necessary) description of father(x, y):

father(x, y)  $\leftarrow$  parent(x, y)  $\wedge$  male(x)  $\wedge$  age(x, 35)

• **parent(x, y) ^ male(x)** is a necessary and sufficient description of father(x, y)

parent(x, y)  $\wedge$  male(x)  $\Leftrightarrow$  father(x, y)

### **Another way to look at necessary and sufficient**

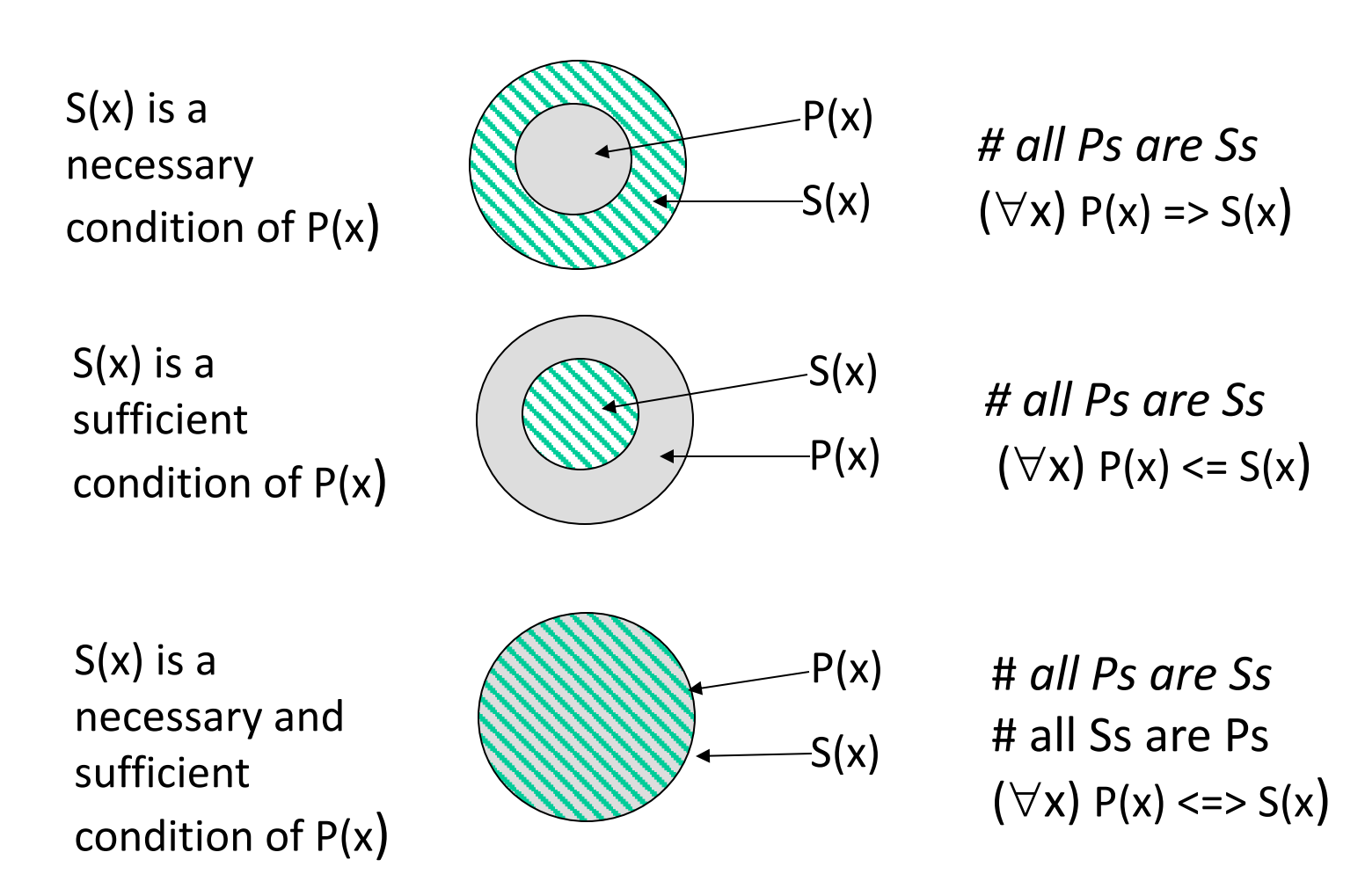

### **Higher-order logic**

- •FOL only lets us quantify over variables, and **variables can only range over objects**
- HOL allows us to quantify over relations, e.g.
	- "two functions are equal iff they produce the same value for all arguments"

 $\forall f \forall g (f = g) \leftrightarrow (\forall x f(x) = g(x))$ 

- •E.g.: (quantify over predicates)  $\forall$ r transitive( r )  $\rightarrow$  ( $\forall$ xyz) r(x,y)  $\land$  r(y,z)  $\rightarrow$  r(x,z))
- •More expressive, but reasoning is undecideable, in general

### **Examples of FOL in use**

- Semantics of W3C's Semantic Web stack RDFS, OWL) is defined in FOL
- **OWL** Full is equivalent to FOL
- Other OWL profiles support a subset of F and are more efficient
- •FOL oriented knowledge representation systems have many user friendly tools
- •E.g.: Protégé for creating, editing and exploring OWL ontologies

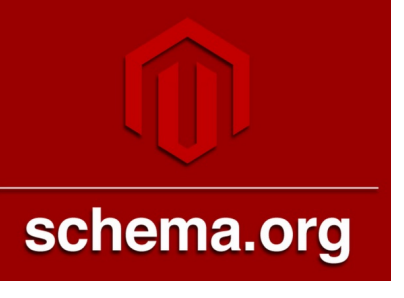

# **[E](https://www.wikidata.org/)xamples of FOL in use**

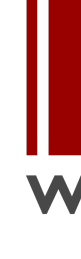

Many practical approaches embrace the approach that "some data is better than n

- The semantics of schema.org is only defir natural language text
- Wikidata's knowledge graph has a rich sch
	- $-M$ any constraint/logical violations are flagge warnings
	- $-$  However, not all, see this Wikidata query that people who are their own mother or father

# Wikidata

•"collaboratively edited structured dataset used by Wikimedia sister [projects and o](https://www.wikidata.org/wiki/Property:P1566)thers" •**Goal**: consolidate *knowable facts*  for use in the 200+ Wikipedia

sites and other Wikimedia

resources (e.g., in Infoboxes)

•**Integrates** Wikimedia sites & links entities to ~7K external identifier systems (e.g., GeoNames ID)

•**Used** by Google's Knowledge Graph, digital assistants (Siri, Alexa), Wikipedia Infoboxes, etc.

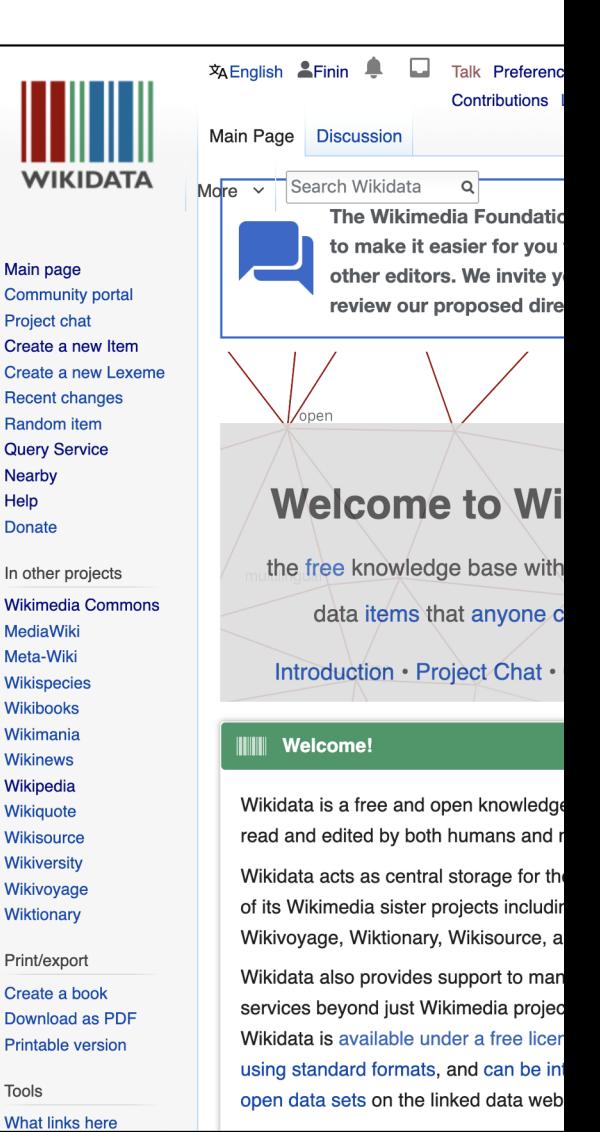

## Wikidata

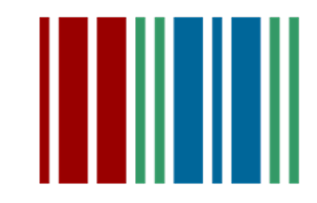

**Knowledge graph with ~1B** statements about ~93M items • Fine-grained **ontology** has ~2M types and ~5K properties • Data exposed as **RDF** triples String values tagged with **language id** Query using a standard

**SPARQL** query service • Many community **tools** for search, visualization, update • Semantic Web realized !

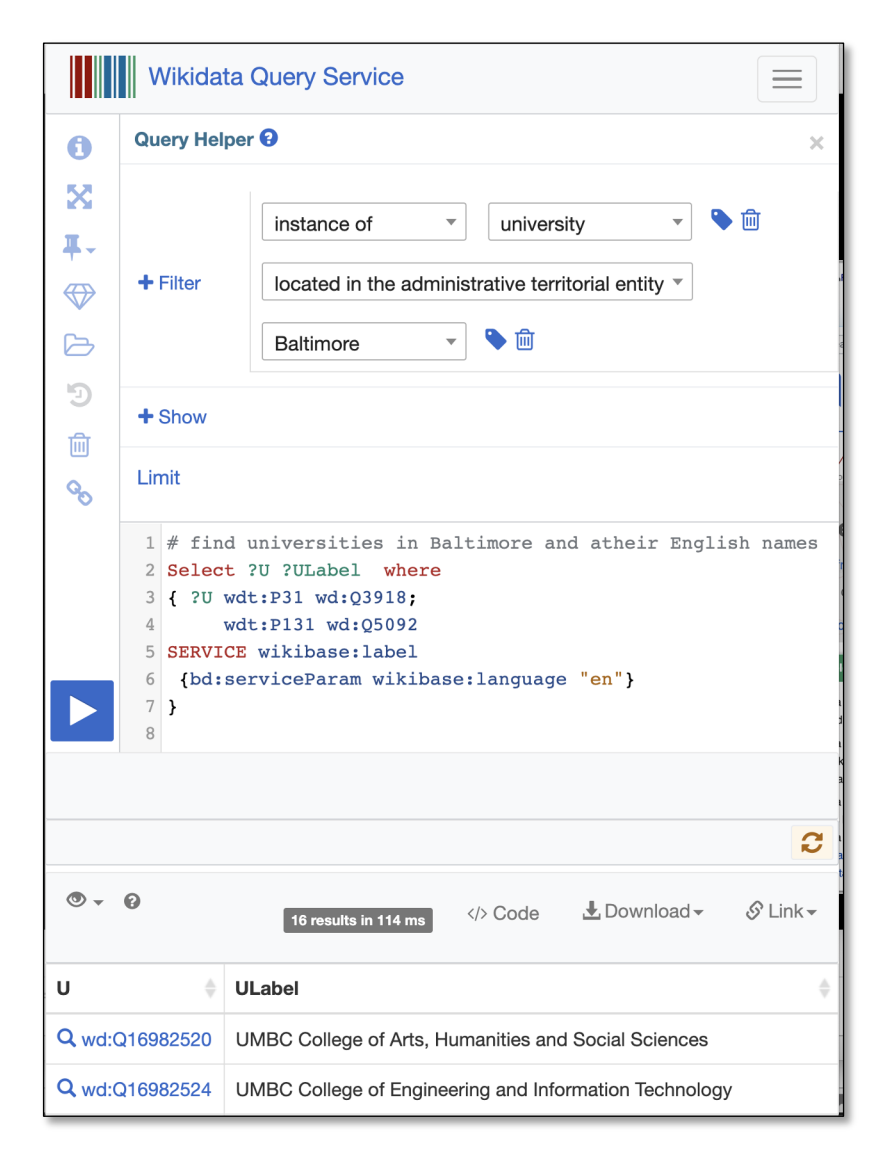

# W[ik](https://www.wikidata.org/wiki/Q5)idata Entity

#### Each Wikipedia entity has

• **Unique ID**, e.g. Q7186

•A **label** (canonical name), short **description**, ≥0 **aliases** in a set of languages

• One or more **types** (e.g., Q5)

• Collection of **statements** with optional qualifiers, references

Marie Currie is a human: [wd:Q7186 wdt:P31 wd:Q5]

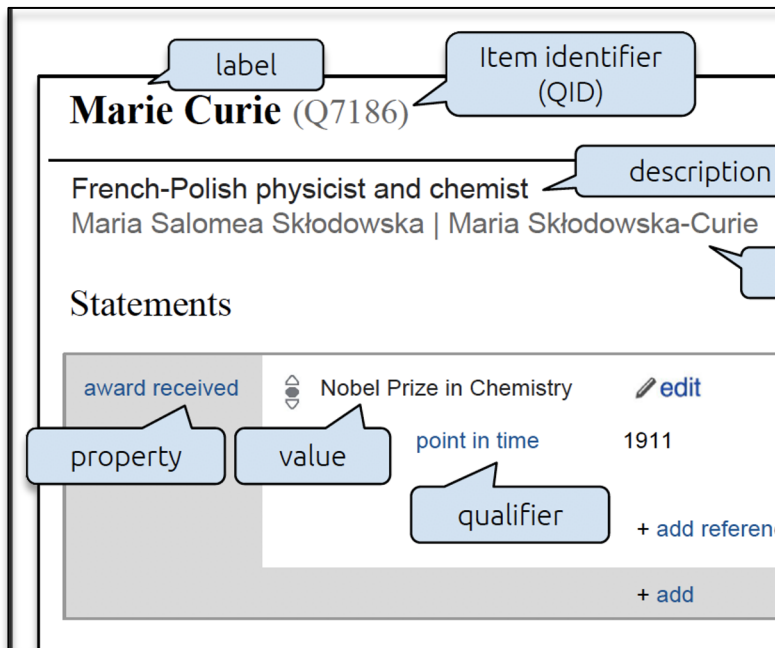

# **Ontology** exploration

• How can we understand an ontology with more than two million types?

wdtaxonomy is a useful tool for exploring the ontology

• Given a type (e.g, Q3918, university) you can quickly see

Subtypes or supertypes (immediate or inferred), • Number of instances (immediate or inferred), • Direct instances

• Number Wikimedia sites it's in

• Implemented in javascript with a

command line script

\$\$ wdtaxonomy Q3918 -c -t university (Q3918) .163 x15380 11 -Universities in Germany (Q212462) •2 national university (Q265662) •11 ×73 National University (Q366354) •5 12• (Q562092) -Imperial universities of Japan Byzantine university (Q622870) •4 college and university rankings (Q847843) •23 ×4! -public university (Q875538) •39 ×974 ↑ private university (Q902104) •32 ×846 ↑ new university (Q987075) •4 x1 Red brick university (Q1202123) •11  $-222$  (01305046)  $\bullet$ 2 -institute of technology (Q1371037) .20 x325 veterinary medicine school (Q1384955) •5 ×28 −online university (Q1407393) •4 ×10 ↑ virtual university (Q1755248) •8 x11 **Lonline university (01407393)**  $\bullet$ 4 x10  $\uparrow$  ... comprehensive university (Q1767829) •2 ×6 plate glass university (Q1902446) •8 -medical university (Q1916585) •1  $\times$ 9 ↑  $-??? (Q2073922) 01$ pontifical university (Q2120466) •18 ×37 ↑↑ -Corporate university (Q2278672) •6 ancient university (Q2667285) •9 x1 -central university (Q3351682) •12 ×2 collegiate university (Q3354859) •9 x12 deemed university (Q3520135) •6 ×16 university in France (Q3551775) •3 ×75↑ -Istituto superiore per le industrie artistiche (O  $-??$ ? (03803846)  $\bullet$ 1 x2 Smolny Institute for Noble Maidens (Q4432880) •1 -??? (Q4475845) •2 federal university (Q4481793) •3 ×3 ecclesiastical university (Q5332280) •6 x2 labor universities (Q5690751) •1 ×6 open university (Q6755402) •4 x1 -Urban university (Q7900184) •2  $-??\$  (Q10387922) •1 -international university (Q10829188) •3 ×9 autonomous university (Q11057861) •2 ×1 -research university (Q15936437) •9 x224 -Italian universities (Q20009854) •2  $-??$ ? (020052016)  $\cdot$ 1 x2 -Canciller de Universidad (Q21547263) -imperial university of the Russian Empire (Q2866 universities in China (Q28700403) •1 -Institute of National Importance (Q47531586) ×1 -campusuniversity (Q59537665) ×3 —Indiana University Bloomington Department of Frem -Indiana University Department of French and Ital<sup>.</sup> -Indiana University Bloomington Department of His

#### **Wikidata and Infoboxes**

- Web search engines use custom **knowledge graphs**  for infoboxes with information about queried items
- [Wikidata](https://www.wikidata.org/w/index.php?search=Michael+Jordan&search=Michael+Jordan&title=Special%3ASearch&go=Go&ns0=1&ns120=1) is an open-source knowledge graph that shares roots with these
- They all draw on the same knowledge, like the ~300 Wikipedia & Wikimedia sites
- Such knowledge graphs are often used by language understanding systems, e.g., for entity linking (who is Michael Jordan)

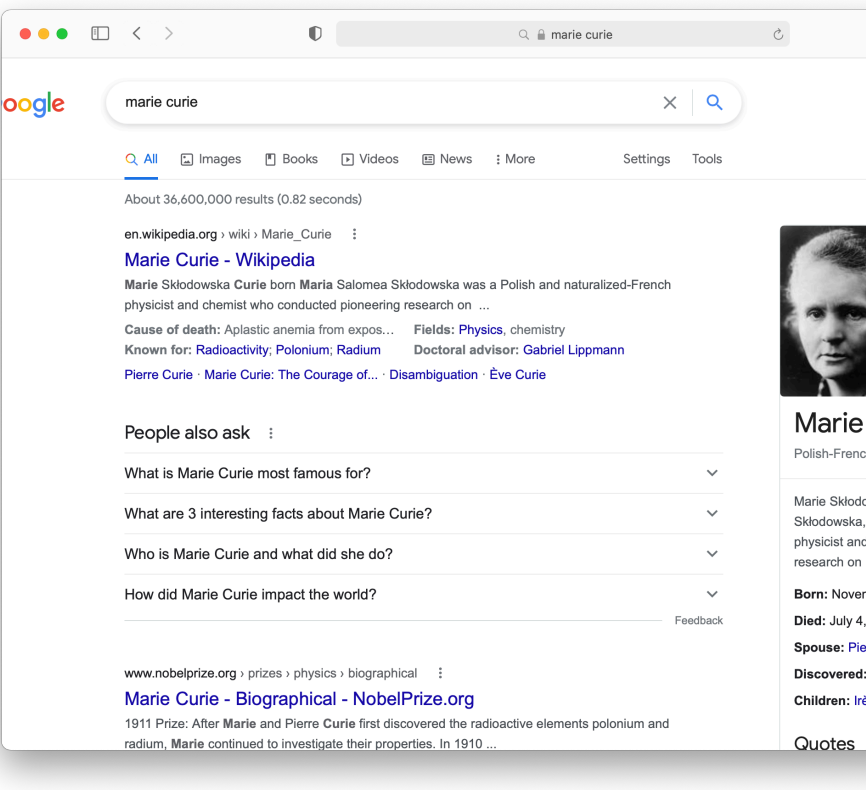

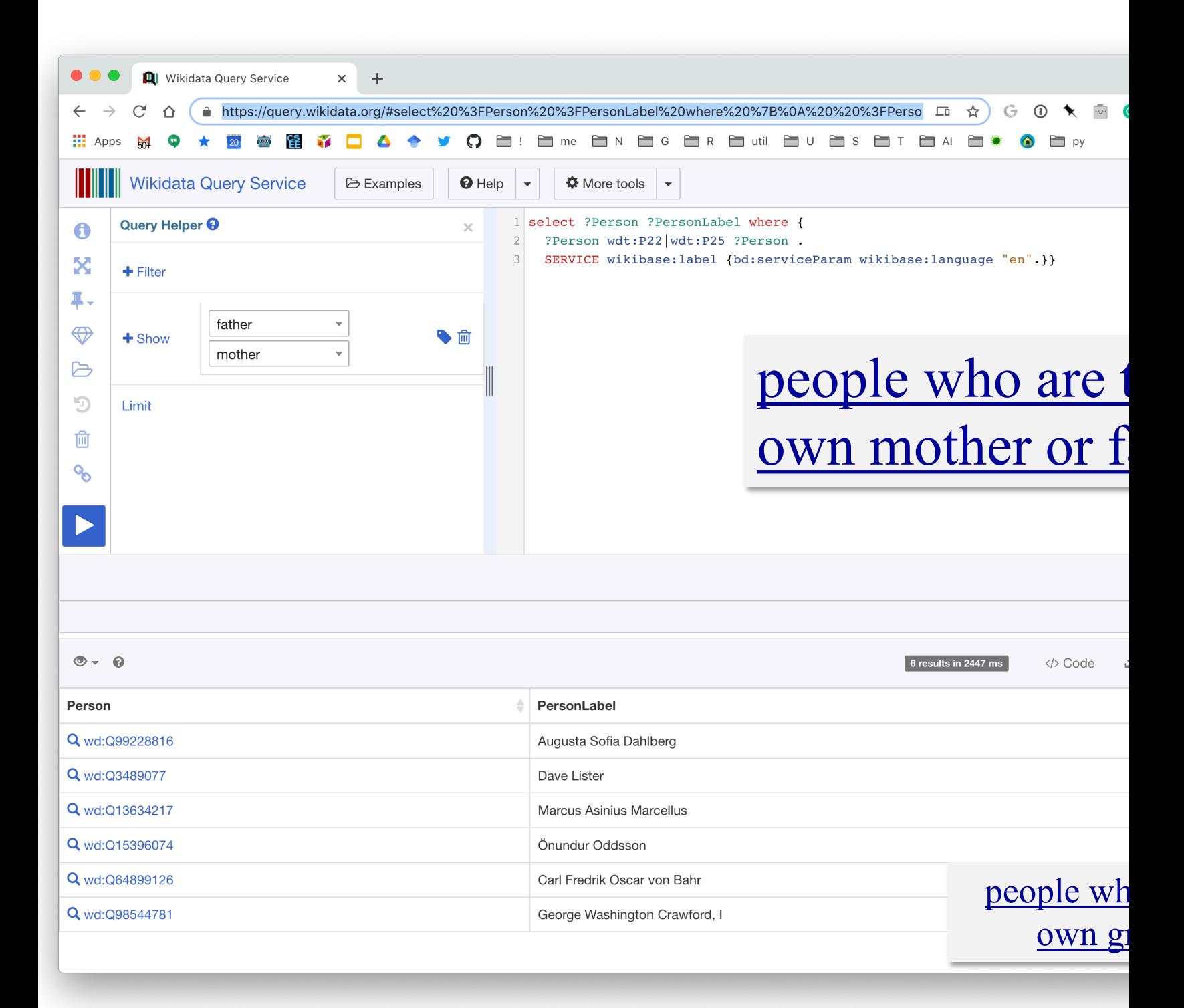

### **FOL S[umm](http://en.wikipedia.org/wiki/Web_Ontology_Language)ary**

- First order logic (FOL) introduces predicates, fun and quantifiers
- More expressive, but reasoning more complex
	- Reasoning in propositional logic is NP hard, FOL is semidecidable
- Common AI knowledge representation language
	- Other KR languages (e.g., OWL) are often defined by i them to FOL
- FOL variables range over objects
	- HOL variables range over functions, predicates or sen
- Some practical systems avoid enforcing rigid FO constraints due to having noisy data

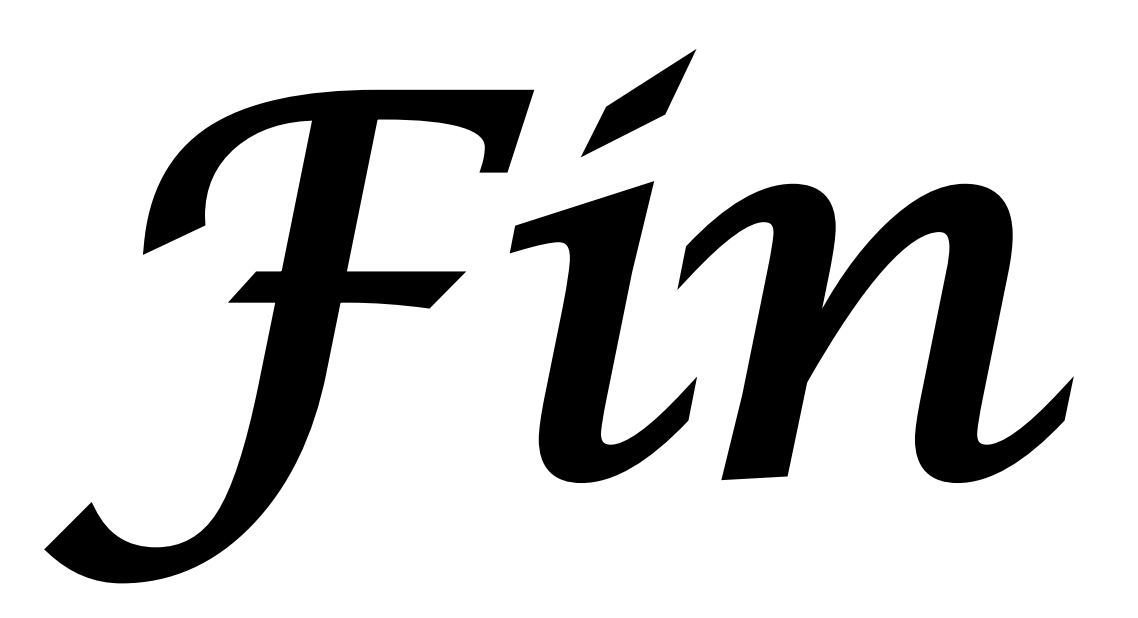